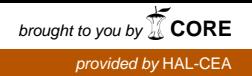

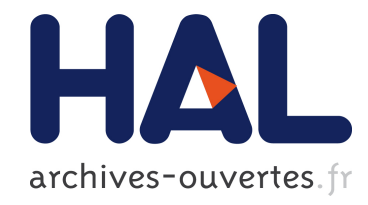

# Modélisation des propriétés mécaniques de tubes composites tressés SiCf/SiC

Eric Rohmer, Guillaume Couégnat, Olivier Caty, Christophe Lorrette

# ▶ To cite this version:

Eric Rohmer, Guillaume Couégnat, Olivier Caty, Christophe Lorrette. Modélisation des propriétés mécaniques de tubes composites tressés SiCf/SiC. AMAC. 17èmes Journées Nationales sur les Composites (JNC17), Jun 2011, Poitiers-Futuroscope, France. pp.15, 2011. <hal-00597881>

# HAL Id: hal-00597881 <https://hal.archives-ouvertes.fr/hal-00597881>

Submitted on 2 Jun 2011

HAL is a multi-disciplinary open access archive for the deposit and dissemination of scientific research documents, whether they are published or not. The documents may come from teaching and research institutions in France or abroad, or from public or private research centers.

L'archive ouverte pluridisciplinaire HAL, est destinée au dépôt et à la diffusion de documents scientifiques de niveau recherche, publiés ou non, ´emanant des ´etablissements d'enseignement et de recherche français ou étrangers, des laboratoires publics ou privés.

# **Modélisation des propriétés mécaniques de tubes composites tressés SiC<sup>f</sup> /SiC**

*Modeling of mechanical properties of SiC<sup>f</sup> /SiC braided composites tubes*

**Eric Rohmer<sup>1</sup> , Guillaume Couégnat<sup>1</sup> , Olivier Caty<sup>1</sup> et Christophe Lorrette1,2**

1 : Laboratoire des Composites Thermostructuraux UMR 5801 CNRS/SAFRAN/CEA/UB1 Domaine universitaire, 3 allée de la Boétie, F-33600 PESSAC e-mail : {rohmer;couegnat;caty;lorrette}@lcts.u-bordeaux1.fr

2 : Commissariat à l'Energie Atomique et aux Energies Alternatives DEN – DANS/DMN/SRMA/LTMEx Centre de Saclay, 91191 Gif-sur-Yvettes cedex e-mail : christophe.lorrette@cea.fr

#### **Résumé**

Afin d'améliorer la sécurité et l'optimisation des ressources en uranium, le CEA développe les réacteurs de fission de IVème génération. Ils proposent alors plusieurs modèles pour confiner le matériau fissible dont le concept aiguille utilisant des tubes CMC SiC<sub>f</sub>/SiC. Le dimensionnement de structures tubulaires en CMC de faible diamètre et de faible épaisseur n'est pas une chose aisée puisque peu d'études à travers le monde portent sur ce sujet. Notre travail est divisé en deux parties i) mettre au point une méthode permettant de faire des essais de traction et de pression interne sur de tels tubes ii) créer un modèle numérique pour simuler le comportement de ces tubes et permettre leur dimensionnement. Cet article traite principalement de l'adaptation de la géométrie à partir du logiciel Gentools développé au laboratoire et qui permet le maillage de composites tissés multicouches.

#### **Abstract**

In order to improve safety and optimize uranium stocks, the CEA is designing the IVth generation of fission reactors. In this way, they propose several possibilities to confine fissionable materials including the pin concept which uses SiC<sub>f</sub>/SiC CMC tubes. Dimensioning thin composite tubes is not easy. Indeed, only few studies are related to this subject around the world. The aim of this study is divided in 2 parts: i) design a method to characterize thin composite tubes. This testing part consists mainly of tensile and internal swelling tests on tubes ii) create a numerical model in order to simulate tubes behavior and dimensioning them. This article will mainly speak about the numerical model and its adaptation from the Gentools software created by the laboratory which allows meshing a multilayer woven composite.

Mots Clés : Composite tressé, SiCf/SiC, Modélisation Keywords : Braided composites, SiCf/SiC, Modeling

#### **1. Introduction**

Dans un contexte de développement des réacteurs nucléaires de IVème génération, le CEA envisage l'utilisation de composites  $\text{SiC}_f/\text{SiC}$  tressés comme matériau de gainage pour son concept SFR (Sodium Fast Reactor). Le travail présenté ici s'inscrit dans une démarche de matériau numérique visant à permettre le dimensionnement de structures composites tubulaires. La réalisation d'un modèle numérique de ces structures passe par trois étapes : 1) modélisation géométrique de la préforme sèche, 2) maillage du renfort et 3) ajout de la matrice SiC. Cette modélisation a enfin été comparée à des essais de traction monotone effectués sur des tubes commerciaux (5mm de diamètre interne et 7mm de diamètre externe pour 60mm de longueur).

# **2. Réalisation d'un modèle numérique d'un tube composite tressé**

## **2.1 Modélisation de la préforme sèche**

En accord avec l'analyse tomographique, le renfort fibreux est mis en forme par tressage 2D selon une armure de type « Sergé 2/2 » avec un angle de 45° calculé par rapport à l'axe du tube. Les directions principales des fils forment donc un angle de 90° sur la surface du tube. Cela permet de considérer dans un premier temps la texture comme celle d'un tissé dont la géométrie plane peut être générée à l'aide d'outils conventionnels [1]. Une projection du motif sur la surface du tube permet alors d'obtenir la nouvelle géométrie tubulaire.

**Modélisation géométrique du renfort tissé :** La modélisation du tressage tubulaire commence donc par la modélisation d'un tissage [0,90°] plan à l'aide d'un outil développé au LCTS : Gentex [1] (Fig. 1). Pour créer la texture, cet outil va suivre les étapes suivantes :

## *1° - Lecture des données du tissage.*

*2° - Recherche du nombre de fils de trame passant à chaque niveau dans chaque zone de chaîne.*

*3° - Décalage des points d'intersections selon l'axe Oz en fonction du nombre de fils à ce point.*

*4° - Calcul des chemins moyens des fils de trame entre les intersections de manière à avoir un chemin C².*

*5° - La même manipulation est effectuée pour les fils de chaîne.*

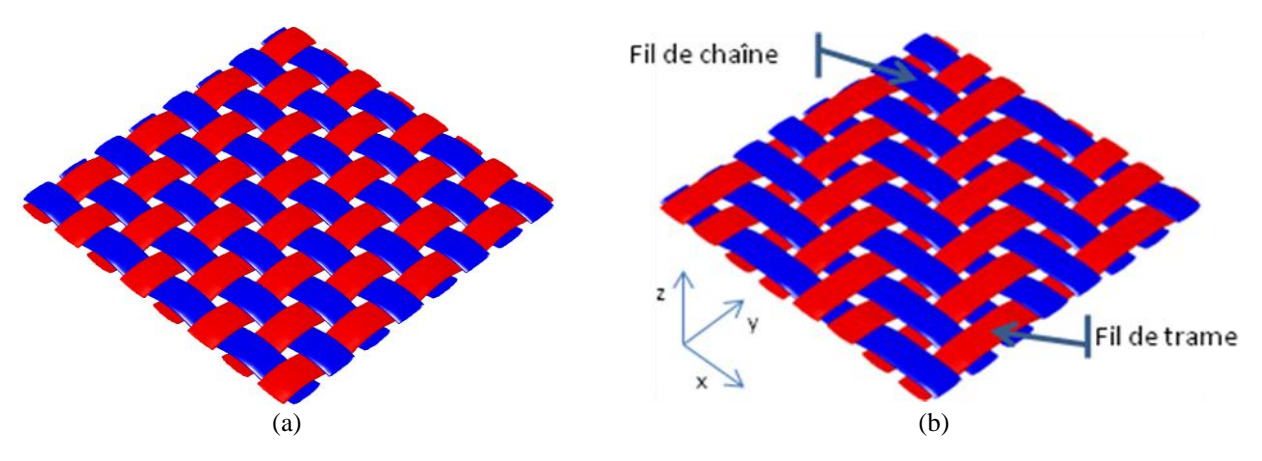

*Fig. 1. Tissés plans. (a) Texture satin et (b) texture Sergé 2x2.*

**Projection de la texture sur le tube :** Afin de projeter la texture ainsi créée sur le tube, les chemins moyens des fils de chaînes et de trame sont récupérés. Dans le plan, ces fils sont orientés selon deux directions seulement (x et z pour les fils de chaîne sur la figure 1b par exemple) alors que sur la géométrie tubulaire, ils suivent l'équation d'une hélice. Partant de ce constat, les chemins moyens calculés dans le plan sont reportés le long d'une hélice. Comme la texture du tube comporte 8 fils dans les deux directions sur la couche extérieure, il est nécessaire de connaître les équations de 8 hélices décalées d'un angle constant sur le périmètre de base. De plus, la hauteur est limitée pour permettre à un fil d'effectuer un tour complet du tube. Sachant que l'angle de l'hélice avec le plan de base doit être de 45° et en posant  $b = R^*tan(45) = R$ , les équations des hélices s'écrivent simplement (Eq. 1).

$$
\begin{cases}\n x(t) = R * \cos(t + \varphi) & t \in [0, 2\pi] \\
y(t) = R * \sin(t + \varphi) & \varphi \in \{0, \frac{\pi}{4}, \frac{\pi}{2}, \frac{3\pi}{4}, \pi, \frac{5\pi}{4}, \frac{3\pi}{2}, \frac{7\pi}{4} \} & \text{(Eq. 1)} \\
z(t) = b * t & \varphi \end{cases}
$$

A partir de ces courbes paramétrées, il est possible de déterminer une abscisse curviligne qui va permettre d'obtenir une relation entre la distance parcourue sur l'hélice et la distance équivalente

sur un fil du tissé plan. Ceci dans le but de calculer un décalage des hélices correspondant au décalage en *z* du tissé plan.

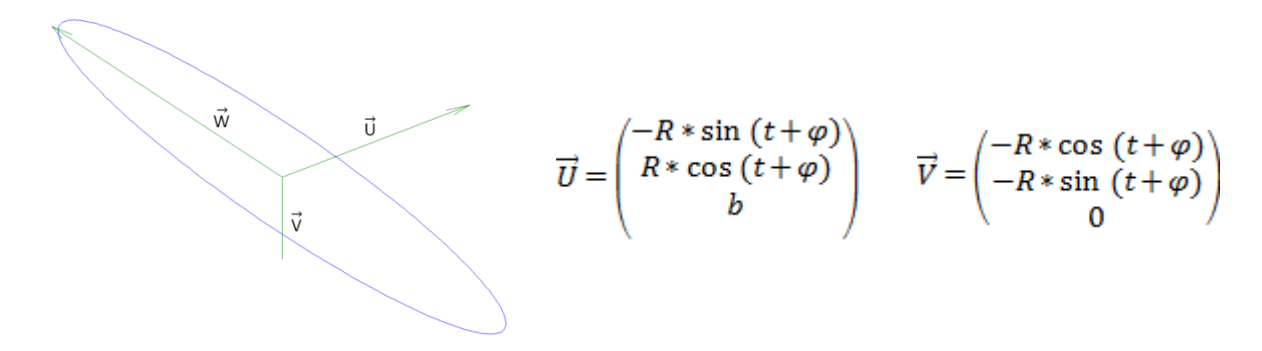

*Fig. 2. Vecteurs des bases locales associées aux ellipses.*

**Création de la surface :** Une fois les chemins moyens de tous les fils connus, la représentation de la géométrie est presque finie. La dernière étape consiste à créer des ellipses le long du chemin moyen qui vont servir à définir la surface des fils. Pour cela, nous créons une ellipse dans le plan de base *yOz* qui est projetée dans le repère local. L'orientation locale est donnée en chaque point par les vecteurs présentés sur la figure 2, le vecteur *U* étant tangent à l'hélice et le vecteur *V* étant dirigé vers son centre.

Les ellipses peuvent enfin être interpolées pour reconstituer les surfaces externes des fils. La figure 3, présente une comparaison entre la géométrie modélisée par notre approche et une texture réelle issue d'une tomographie à rayons X d'un tube commercial. Un bon accord est observé entre les deux représentations.

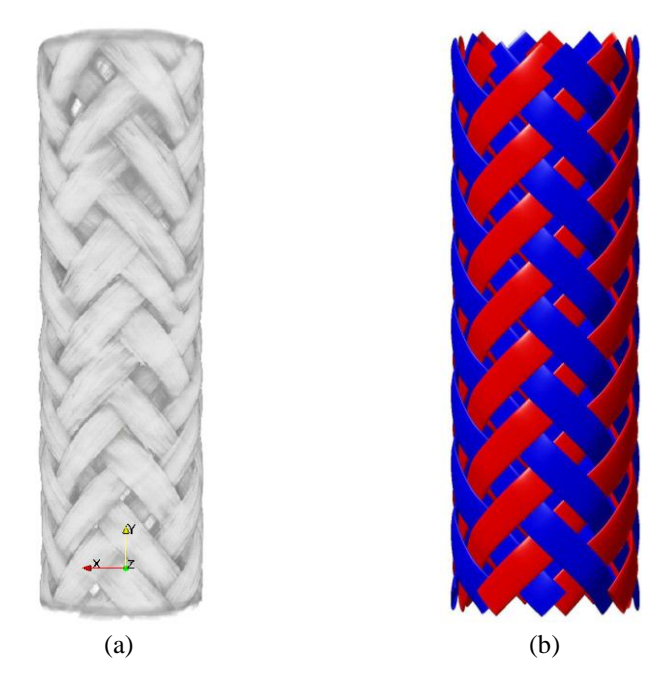

*Fig. 3. Comparaison entre (a) la tomographie d'un tube commercial et (b) la géométrie obtenue par notre approche*

Avec la modélisation de la géométrie de la préforme sèche, la première étape de la création d'un maillage d'une texture tressée sur géométrie tubulaire est terminée. Il est tout à fait possible d'utiliser d'autres textures tissées 2D pour le plan de base et de les adapter au tube dans une certaine limite. En effet, cette modélisation ne fonctionne, pour l'instant, que pour des angles de 90° entre les deux directions des fils.

#### **2.2 Maillage de la préforme sèche**

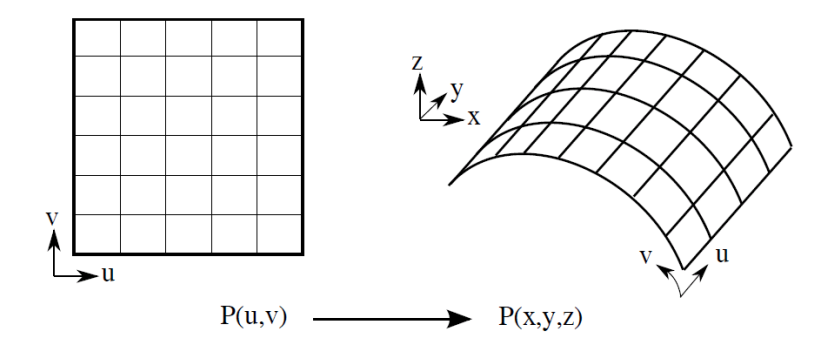

*Fig. 4. Passage de l'espace paramétrique à la surface réelle.*

**Conversion des surfaces en Non Uniform Rational Basis Spline (NURBS):** La première étape de la création du maillage des fils consiste à définir de manière homogène les différentes entités géométriques présentes. En se basant sur les travaux réalisés précédemment au LCTS [1], nous décidons d'utiliser le formalisme NURBS [2]. Celui ci permet de représenter sous forme paramétrique (Fig. 4), aussi bien des courbes fermées comme des ellipses, des courbes 3D comme les chemins moyens des hélices que des surfaces 3D en utilisant des points de contrôle des courbes. Par exemple, une ellipse nécessite 9 points de contrôle comme indiqué sur la figure 5a. Pour transformer la surface des fils en NURBS, leurs chemins moyens sont transformés en NURBS [3], puis les points de contrôle des ellipses de base sont extrudés le long de ces chemins moyens afin d'obtenir une grille de contrôle (Fig. 5b).

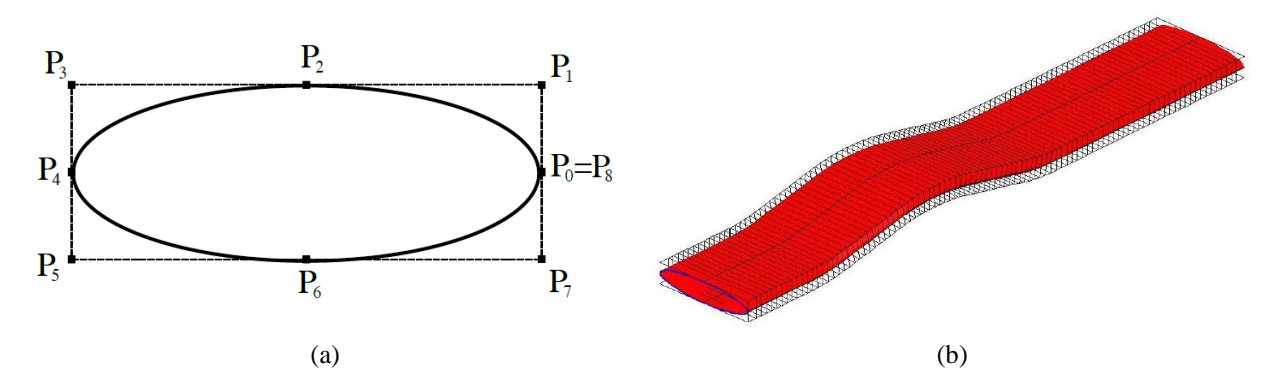

*Fig. 5. (a) Modélisation d'une ellipse par une surface NURBS et (b) grille de points de contrôle pour un fil.*

**Maillage :** Le maillage est réalisé dans l'espace paramétrique en utilisant une métrique anisotrope afin d'adapter localement sa taille au rayon de courbure de la surface [4] à l'aide du mailleur BL2D [5]. Ce maillage est ensuite projeté sur la surface réelle en calculant le point 3D correspondant à chacun de ses nœuds. La figure 6 présente une comparaison entre deux maillages d'un fil, le premier étant obtenu à partir d'un maillage uniforme de l'espace paramétrique et le second à partir d'un maillage anisotrope adapté géométriquement. La différence de qualité de maillage est notable.

Comptes Rendus des JNC 17 - Poitiers 2011

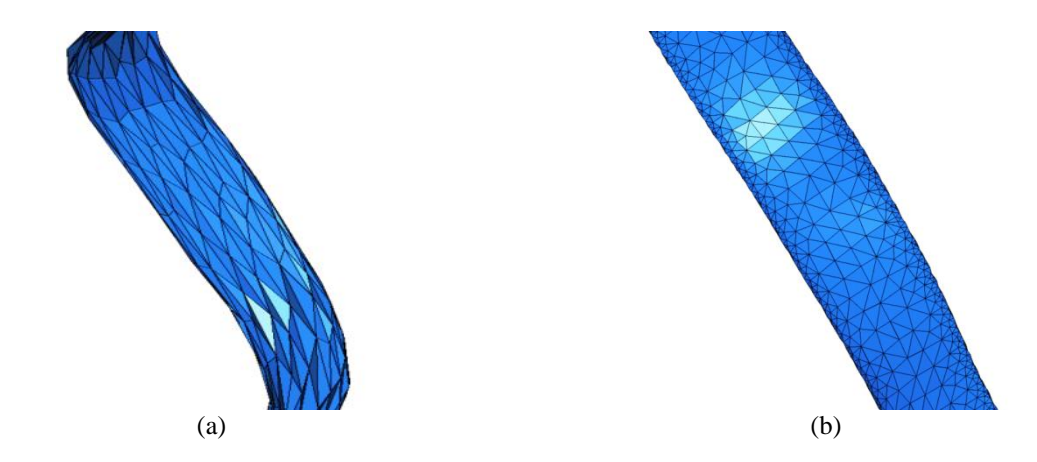

*Fig. 6. Comparaison entre deux maillages d'un fil. (a) Obtenu à partir d'un maillage uniforme de l'espace paramétrique et (b) à partir d'un maillage anisotrope.*

**Orientation locale des fils :** Il est nécessaire d'orienter localement les éléments du maillage afin de pouvoir éventuellement leur attribuer des propriétés mécaniques anisotropes. Les fils sont ainsi partitionnés en zones successives dont la variation d'orientation est inférieure à 5° (représenté par les changements de couleur sur la figure 7). Cela est suffisant pour assurer une évolution quasi continue des propriétés le long du fil.

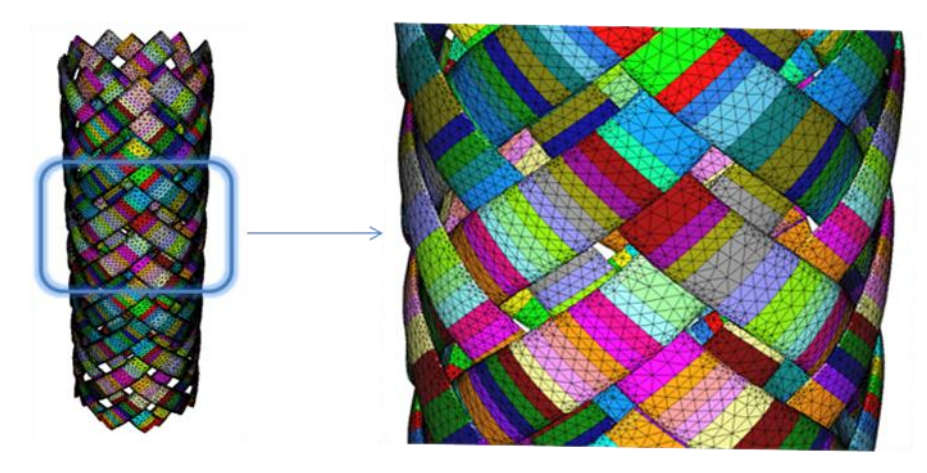

*Fig. 7. Zonage du tube pour les différentes propriétés mécaniques*

Une fois que le partitionnement est fait, il ne reste plus qu'à ajouter des ellipses pour fermer ces différentes zones et pouvoir mailler en 3D. Les ellipses permettant de fermer ces compartiments sont déjà crées puisqu'elles servent à transformer la modélisation de la géométrie en surface NURBS. Il ne manque que leurs maillages. Notons toutefois que les nœuds déjà créés sur la surface externe du fil sont réutilisés sur les ellipses pour diminuer les erreurs numériques lors de l'assemblage des maillages.

**Maillage 3D des fils :** La dernière étape consiste à mailler en 3D à l'aide du mailleur GHS3D [6]. Le résultat est un maillage tétraédrique plus ou moins anisotrope en fonction des maillages surfaciques avec des zones bien délimitées. La figure 8 présente le maillage d'un fil et de la préforme sèche du tube.

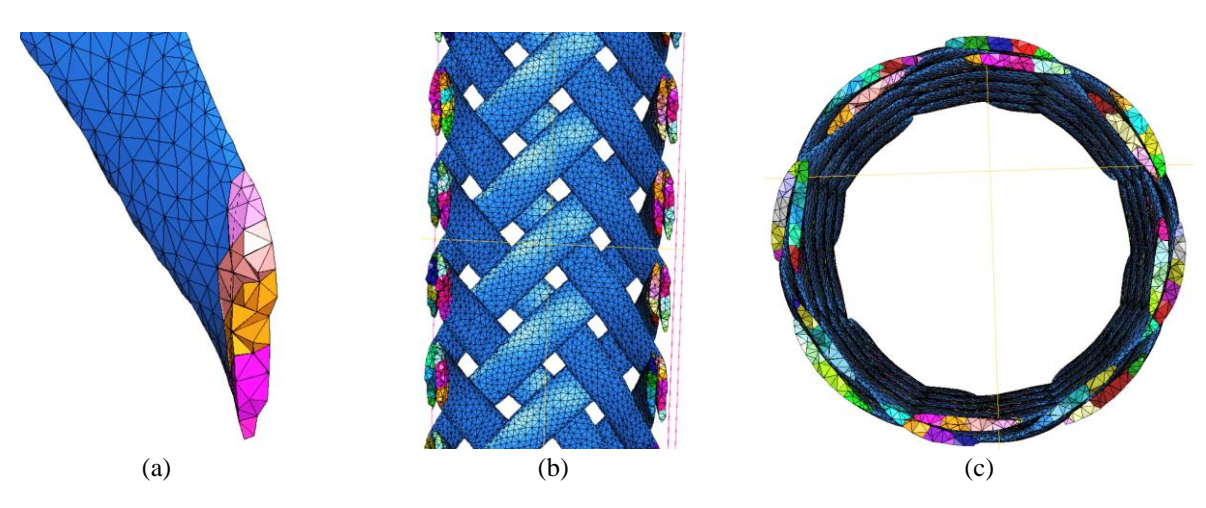

*Fig. 8. (a) Maillage 3D d'un fil, (b) coupe verticale et (c) horizontale d'un maillage 3D de la préforme sèche.*

Il reste alors à ajouter le maillage de la matrice. Cette étape est de loin la plus difficile à réaliser.

## **2.3 Ajout et maillage de la matrice**

**Maillage surfacique externe des gaines de matrice :** La création de la matrice n'est pas une chose aisée. En effet, pour un CMC, la matrice infiltrée par méthode CVI (chemical vapor infiltration) se dépose préférentiellement autour des torons. Il n'y a pas de « bloc » de matrice, mais seulement une gaine de matrice de faible épaisseur déposée autour du renfort. La surface externe de la matrice n'est donc pas un parallélépipède, mais une entité similaire au renfort dilaté de l'épaisseur de la matrice déposée. La principale difficulté pour modéliser une matrice céramique est donc le contrôle des porosités. Pour ce faire, une méthode utilisant des maillages triangulaires surfaciques est proposée.

En considérant que la matrice se dépose de manière uniforme autour des torons avec une épaisseur définie *e*, la surface externe de chaque « gaine » de matrice peut donc être représentée par des ellipses « dilatées » d'une valeur *e*. Ainsi, les surfaces externes des gaines de matrice sont obtenues pour chaque toron puis maillées de la même façon que les surfaces des torons. Cependant, des interpénétrations entre ces gaines de matrice apparaissent ce qui empêche le maillage 3D (Fig. 9).

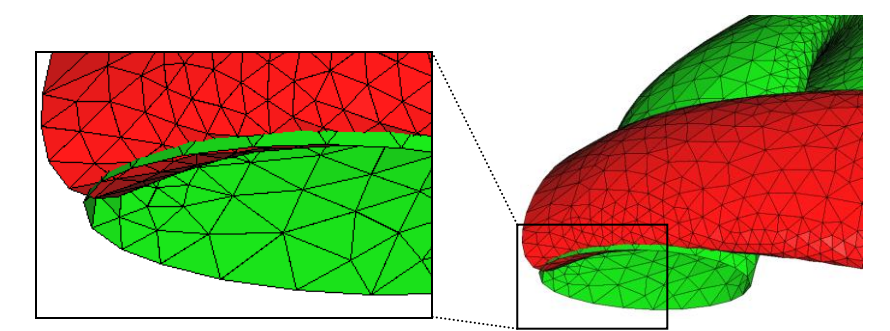

*Fig. 9. Maillage surfacique externe de deux gaines de matrice et leurs intersections*

**Assemblage des gaines de matrice :** La surface externe totale de la matrice n'est pas aussi simple à obtenir que les gaines de matrice. En effet, suivant l'épaisseur de matrice voulue, la surface va être considérablement modifiée. Il est ainsi très difficile d'en déterminer une surface NURBS équivalente. Modifier les maillages éléments finis des gaines de matrice pour obtenir le maillage surfacique total de la matrice parait donc plus abordable.

Pour cela, plusieurs étapes sont effectuées : tout d'abord, une intersection entre les maillages des différentes gaines de matrice est opérée, puis les éléments « internes » aux intersections sont supprimés, les zones d'intersection sont remaillées pour finir par reconstituer un maillage global.

**Détection des intersections :** Il s'agit ici de faire attention à ne pas effectuer de calculs inutiles. En effet, rechercher les intersections entre tous les triangles des deux maillages n'est pas très efficace. Une technique de « bounding box » [7] est alors mise en place. Celle-ci consiste à s'assurer de ne faire des calculs d'intersections qu'entre les triangles qui ont la possibilité de le faire. Elle commence par créer des boites englobant chacun des maillages à intersecter. Il est ainsi facile de connaître les zones dans lesquelles ont lieu toutes les intersections. Ensuite, en partitionnant l'espace en petits cubes, il est possible de déterminer avec plus de précision les éléments susceptibles de s'intersecter.

Enfin, une recherche des intersections entre ces éléments est nécessaire. Cette étape repose sur un test d'intersection entre triangles décrit dans [7]. Les points d'intersection P et Q entre les éléments sont ainsi obtenus (Fig. 10).

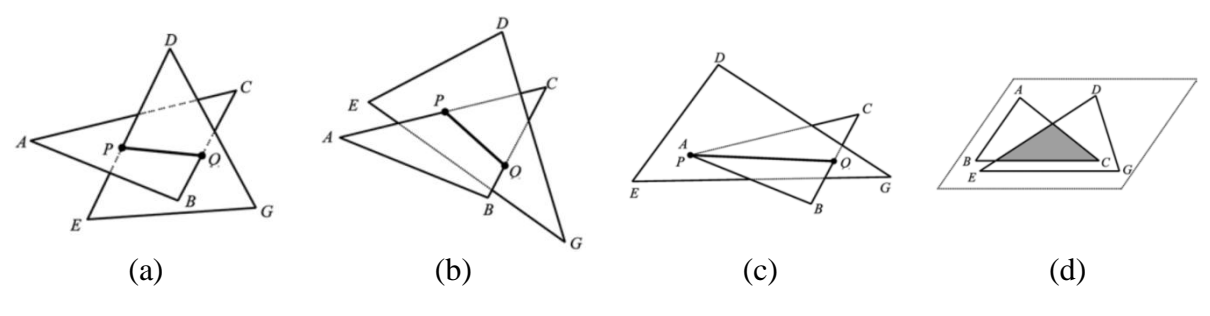

*Fig. 10. Les quatre cas d'intersection envisagés par [7].*

**Remaillage :** Initialement, les intersections étaient reprojetées dans les espaces paramétriques des surfaces [1], et les surfaces remaillées comme précédemment en prenant en compte les boucles d'intersections. Cependant, l'étape de projection est relativement coûteuse en temps de calcul. La solution retenue dans ce travail est de simplifier cette étape en modifiant la topologie du maillage directement sur les maillages surfaciques, au détriment éventuel de la qualité de certains éléments.

**Suppression des éléments « internes » :** Lorsque les points d'intersection sont introduits dans le maillage, des numéros d'identification sont attribués aux nouveaux éléments : 2 pour les éléments internes à la boucle d'intersection et 1 pour les éléments externes (Fig. 11). Ensuite, ces attributs sont propagés de proches en proches afin de connaître tous les éléments internes aux boucles d'intersections et de pouvoir les supprimer rapidement. Les maillages surfaciques ainsi modifiés sont enfin assemblés pour obtenir le maillage surfacique de la matrice présenté sur la figure 12.

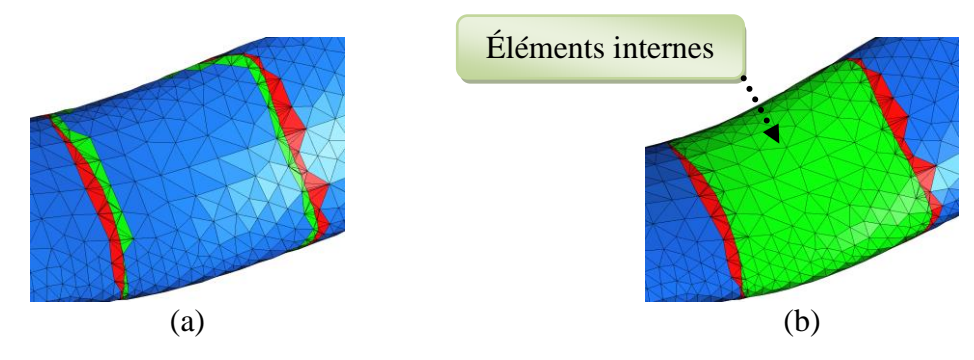

*Fig. 11. Détermination des éléments internes aux intersections. (a) Zone d'intersection et (b) coloration des éléments internes à l'intersection.*

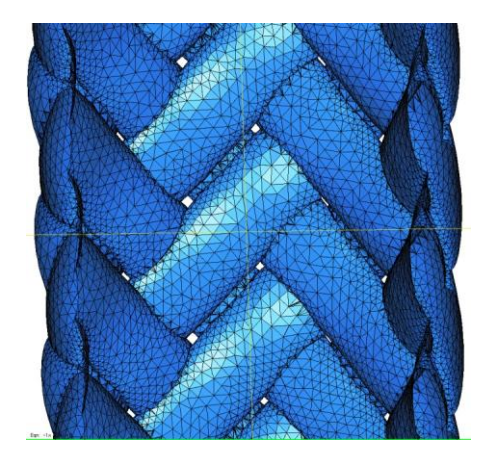

*Fig. 12. Maillage surfacique externe total de la matrice*

**Maillage 3D de la matrice :** Pour cela, trois types de maillage sont nécessaires : i) le maillage surfacique externe de la matrice, ii) les maillages surfaciques externes des torons pour s'assurer une bonne liaison entre le maillage 3D de la matrice et celui des fils, iii) le maillage des ellipses qui serviront à fermer les surfaces. La surface totale de la matrice est créée en assemblant tous ces maillages. Ensuite, l'intérieur est maillé en 3D et la partie correspondant à la matrice est isolée. Enfin, il ne reste plus qu'à assembler le maillage 3D de la matrice et celui des fils pour obtenir le maillage complet du tube comme présenté sur la figure 13. Ces maillages permettront d'effectuer des simulations de traction sur composite qui seront comparés aux essais réalisés parallèlement [8].

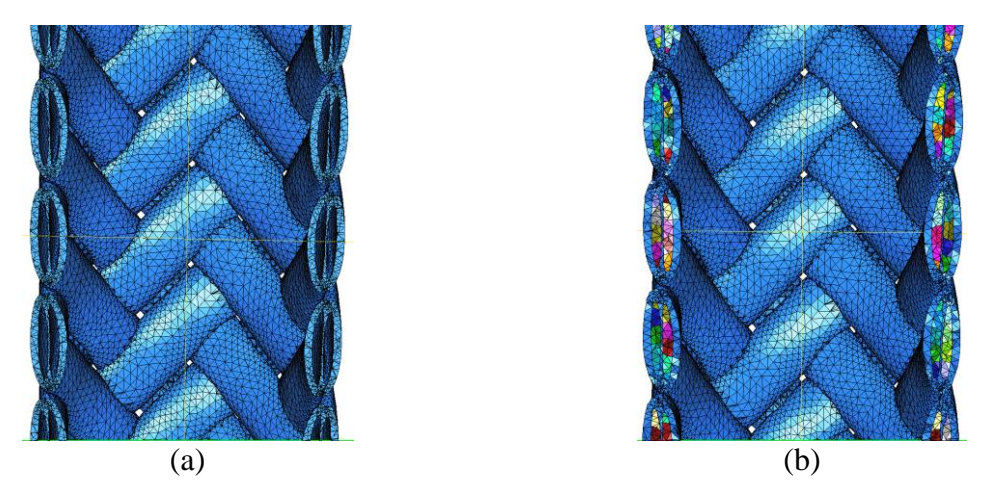

*Fig. 13. (a) Maillage 3d de la matrice et (b) du tube complet.*

#### **3. Résultats & discussion (Validation du modèle numérique)**

**Calcul des propriétés homogénéisées des fils :** La méthode utilisée pour calculer les propriétés homogénéisées du fil comporte trois étapes [1] : i) la taille du VER est déterminée par une analyse de la covariance de la position des fibres dans un fil, puis ii) des cellules représentatives du matériau sont générées et maillées en 3D, enfin iii) les propriétés du fil sont calculées par homogénéisation périodique.

Les tubes utilisés sont fabriqués à partir de fibres SiC Hi-Nicalon S et de matrice SiC CVI dont les propriétés mécaniques sont données dans [9] :

- Fibres :  $E = 375 \text{ GPa}, v = 0.2$
- **Matrice :**  $E = 400 \text{ GPa}, v = 0.2$

Les propriétés des fils sont obtenues en effectuant une moyenne sur une trentaine de cellules représentatives différentes. L'équation 2 donne la matrice de rigidité effective du fil en GPa. Les propriétés du fil sont quasiment isotropes transverses avec une légère anisotropie transverse. Les valeurs obtenues sont globalement en accord avec les valeurs proposées sur des fils SiC/SiC similaires [10].

$$
C = \begin{pmatrix} 394.2_{\pm 7.8} & 74.6_{\pm 9.0} & 76.2_{\pm 8.4} & 0 & 0 & 0 \\ 302.2_{\pm 37.8} & 70.62_{\pm 9.8} & 0 & 0 & 0 \\ 310.5_{\pm 33.9} & 0 & 0 & 0 \\ 110.2_{\pm 13.4} & 0 & 0 \\ 5ym. & 128.6_{\pm 10.1} & 0 \\ 131.0_{\pm 9.7} & 0 & 0 \end{pmatrix}
$$
 (Eq. 2)

**Conditions de l'essai numérique :** Les tubes utilisés sont constitués de deux couches de tresse 2D. La méthode de construction des maillages ne permet pas d'obtenir actuellement un composite à deux couches. Il a donc été décidé de réaliser un essai numérique sur la couche externe du tube. Les calculs sont effectués avec le code d'éléments finis CODA développé au LCTS. Une déformation macroscopique de 0,1% est imposée au tube. Ces calculs sont également effectués sur une couche du tube d'un diamètre supérieur afin d'observer l'effet de la porosité macroscopique sur la raideur apparente.

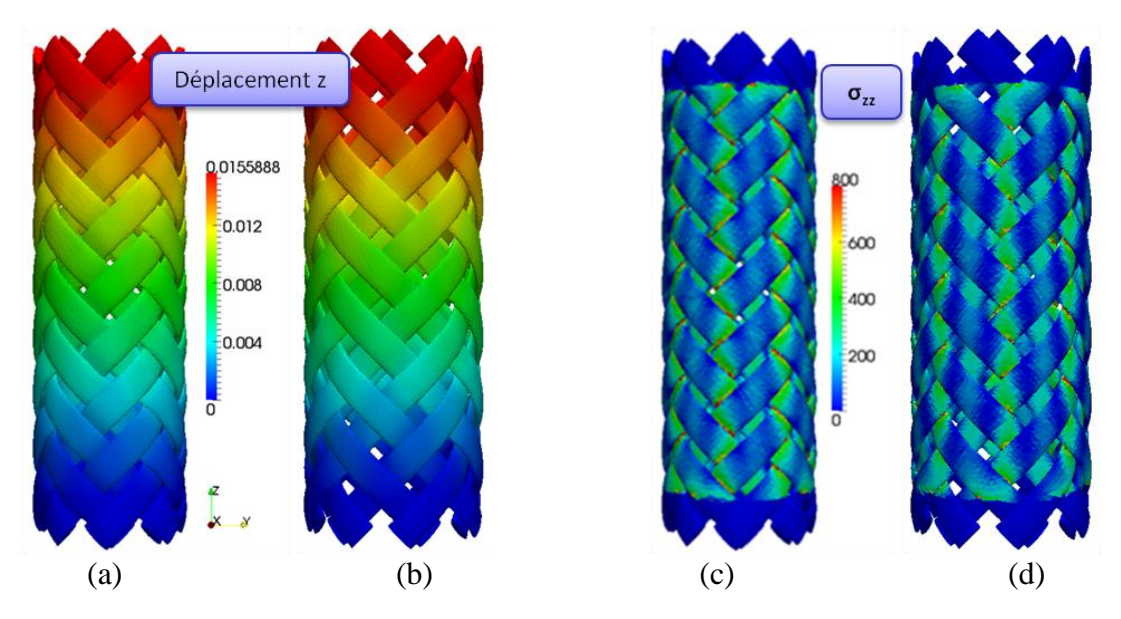

*Fig. 14. Déplacements et contraintes dans les deux couches utilisées. (a) Déplacements de la couche 1 et (b) de la couche 2 et (c) contraintes dans la couche 1 et (d) dans la couche 2.*

**Calcul de la raideur apparente du tube :** La raideur apparente du tube obtenue vaut **183,0 GPa** pour la couche 1 qui correspond à la couche externe du tube et **122.26 GPa** pour la couche 2 représentant un tube avec une plus grande porosité. La porosité joue donc un rôle important dans la tenue mécanique d'un tube composite. Sur la figure 14, nous présentons les déplacements (a et b) et les contraintes (c et d) dans ces deux couches obtenus lors de l'essai numérique. Remarquons sur les figures 14(c) et 14(d) que les concentrations de contraintes apparaissent au niveau des jonctions entres les gaines de matrice, ce qui est tout à fait réaliste.

**Conditions des essais expérimentaux :** Cette modélisation est confrontée à des résultats expérimentaux qui sont obtenus suite à des essais de traction monotone sur tubes commerciaux réalisés au LCTS [8]. Les tubes sont collés à des talons d'aluminium (AU4G). Ces talons sont ensuite serrés dans les mors hydrauliques de la machine de traction (bâti Instron 4505 de capacité 100kN). Les tubes sont sollicités en déplacement (entre 0,02 et 0,1 mm/min). Les essais réalisés donnent une raideur comprise entre **189** et **177 GPa**.

La raideur obtenue avec le modèle est comprise entre les deux valeurs expérimentales ce qui est encourageant. Cependant, cette valeur ne correspond qu'à la couche extérieure. Il faudrait ajouter la contribution de la couche interne pour valider complètement la démarche de modélisation proposée.

Des calculs ont également été réalisés en faisant varier les propriétés mécaniques des fils de plus ou moins 10%. Cela donne **192.0** et **173.9 GPa** pour la couche 1 et **127.6** et **116.1 GPa** pour la couche 2 ce qui représente un écart de plus ou moins 5% sur la raideur.

## **4. Conclusion**

Le travail présenté ici a permis la mise au point d'un modèle géométrique de tubes composites tressés en suivant trois étapes : la création de la préforme sèche, son maillage et l'ajout de la matrice. Ce modèle a ensuite été confronté aux résultats expérimentaux. La valeur du module apparent calculé est compris entre les deux valeurs expérimentales mais ne représente qu'une des deux couches. En revanche, les variations des propriétés mécaniques des fils influent moins sur la raideur du tube que la porosité. Dans la suite des travaux, nous allons être amenés à adapter cette modélisation à des préformes interlocks possédant des angles de tressages différents de 45°. Cette modélisation couplée à un modèle d'endommagement permettra, à terme, le dimensionnement de structures composites tubulaires.

#### **Références**

- [1] G. Couégnat, « Approche multi-échelles du comportement de matériaux composites à renforts tissés ». Thèse de doctorat, Université Bordeaux 1, 2008.
- [2] L. Piegl, W. Tiller, « The NURBS book ». ed Springer, 1997.
- [3] K. Lee, « Principles of CED/CAM/CAE Systems ». ed Addison Wesley Longman Inc, Chapitres 6 & 7 p149-213, 1999.
- [4] P. Frey, P. George, « Maillage. Applications aux éléments finis ». ed Hermès, Paris 1999.
- [5] <http://www-roc.inria.fr/who/Patrick.Laug/logiciels/bl2d-v2/INDEX.html>
- [6] <http://www-roc.inria.fr/gamma/gamma/ghs3d/ghs.php>
- [7] S.H. Lo, W.X. Wang, « Fast robust algorithm for the intersection of triangulated surfaces ». Engineering with Computers 20, p. 11-21, 2004.
- [8] E. Rohmer, G. Couégnat, O. Caty, C. Lorrette, « Caractérisation mécanique de tubes composites SiC<sub>f</sub>/SiC ». Colloque Mécamat, Aussois 2011.
- [9] C. Sauder, A. Brusson, J. Lamon, « Influence of Interface Characteristics on the Mechanical Properties of Hi-Nicalon type-S or Tyranno-SA3 Fiber-Reinforced SiC/SiC Minicomposites », International Journal of Applied Ceramic Technology 7, p. 291-303, 2010.
- [10] C. Chateau, L. Gélébart, M. Bornert, J. Crépin, D. Caldemaison, « Multiscale approach of the mechanical behaviour of SiC/SiC composites: elastic behaviour at the scale of the tow », Technische Mechanik 30, p .45-55, 2010.